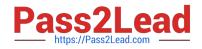

# 050-80-CASECURID01<sup>Q&As</sup>

RSA SecurID Certified Administrator 8.0 Exam

## Pass RSA 050-80-CASECURID01 Exam with 100% Guarantee

Free Download Real Questions & Answers **PDF** and **VCE** file from:

https://www.pass2lead.com/050-80-casecurid01.html

### 100% Passing Guarantee 100% Money Back Assurance

Following Questions and Answers are all new published by RSA Official Exam Center

Instant Download After Purchase

100% Money Back Guarantee

😳 365 Days Free Update

800,000+ Satisfied Customers

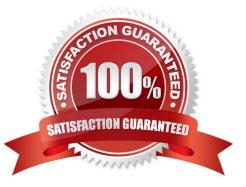

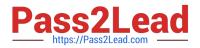

#### **QUESTION 1**

Offline Authentication capability allows:

- A. an On-demand tokencode to be used in place of an RSA SecurID passcode
- B. an Authentication Agent to verify user passcodes in the event that an instance is unavailable
- C. a list of RSA SecurID passcodes to be stored in a text file in the event that an instance is unavailable
- D. user authentication with an RSA SecurID token when their computer is disconnected from a network

Correct Answer: D

#### **QUESTION 2**

When adding a new Authentication Agent record to the RSA Authentication Manager database, an attempt is made to resolve the hostname of the Agent Host with its IP Address. If the attempt fails,

A. the administrator can override the hostname/IP Address by using the Auto-Registration option.

B. the Agent is added to the database with a `Pending\\' status until it is first used for a successful authentication.

C. a warning is given that the hostname/IP Address cannot be resolved but the database will allow the Agent to be added.

D. the administrator must correct the address resolution through DNS or editing the /etc/hosts file before the Agent can be added to the database.

Correct Answer: C

#### **QUESTION 3**

If a user is seeking help after receiving an `Access Denied\\' message, which Security Console function would help locate the activity?

A. Reporting

- B. Token record
- C. User activation record
- D. Administrative Activity Monitor

Correct Answer: A

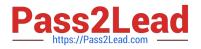

#### **QUESTION 4**

The RSA SecurID Software token calculates tokencodes using the time value

- A. Of the Remote Access or VPN server computer.
- B. Obtained from the Authentication Manager instance.
- C. Obtained from the Authentication Agent host computer.
- D. Of the host device on which the software token is installed.

Correct Answer: D

#### **QUESTION 5**

If multiple users request On-demand Tokencodes but are not receiving them, what would be an appropriate action to take?

- A. Verify that the users are not in New PIN mode.
- B. Verify that SMS or SMTP services are configured correctly.
- C. Ensure that the token codes assigned to the users have not expired.
- D. Verify that the user\\'s receiving device is set to the same time zone as the Authentication Manager instance.

Correct Answer: B

Latest 050-80-CASECURID01 Dumps 050-80-CASECURID01 Practice Test 050-80-CASECURID01 Study Guide